# **Obsah**

#### 6 C-zóna

## **TRENDY & TECHNOLOGIE**

#### **Apple Keynote**

Září každoročně patří Apply, který ukazuje nové iPhony, a ani letos tomu nebylo jinak. Dočkali jsme se hned tří telefonů, nových hodinek, levného iPadu a dvou předplacených služeb.

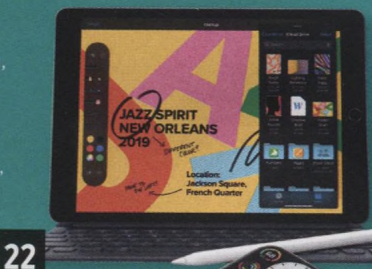

- **8** Novinky
- **9** IT kalendář
- **<sup>11</sup>** Nadějné technologie
- **<sup>11</sup>** Psali jsme před 10 lety
- **12** Novinky ze sociálních sítí
- 14 10nm procesory Intel Ice Lake
- **16** Reportáž: veletrh IFA v Berlíně
- **22** Apple Keynote: nové iPhony a Apple Watch
- **26** Programování elektroniky: využití vysílače z bezdrátové myši
- **30** Rozhovor: účastník netradičního fotbalového mistrovství RoboCup<br>**32** Časová osa: historie vesmírné agentury NASA
- **32** Časová osa: historie vesmírné agentury NASA
- **34** Čísla čísla

# **ТЕМА**

## **Zabezpečení systému**

překážkou a dokáže jej obejít<br>i méně zkušený uživatel?  $\begin{matrix} \sqrt{1-\frac{1}{2}-1} & 1 \end{matrix}$ Podíváme se na zabezpečení **1990 podíváme se na zabezpečení** 1990 podíváme **36** 

získat přístup k disku. Stejně tak můžete zabezpečit i svůj telefon,

## **SPECIAL**

## **Vše o přechodu na DVB-T2**

přechod z DVB-T na DVB-T2. Zjistěte, co vlastně nová **w technologie přinese, kdy vypnou** právě váš vysílač a zda jste na přechod připraveni.

**42** Buďte připraveni na DVB-T2

- **44** Mapa televizních vysílačů s termíny přechodu
- **46** Test: devět DVB-T2 set-top boxů
- **56** Alternativy k DVB-T2

#### **DOČÍTAČOVÉ NOVINKY**

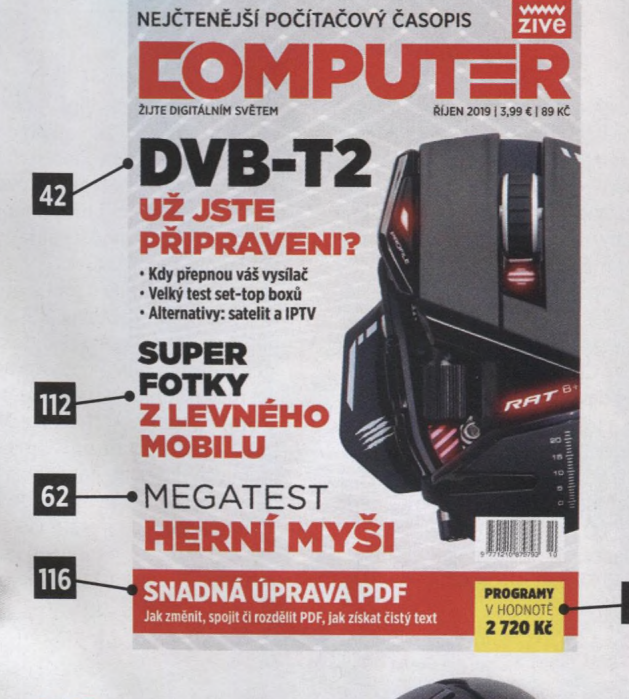

# **TEST**

**i**

## **Herm myši**

jako jsou FPS a MOBA, je myš. Tentokrát jsme porovnali deset drátových modelů které se vešly do cenového limitu dvou tisíc.

# **PŘEHLED PROGRAMŮ**

## **Programy pro zálohu dat**

Zálohovací aplikace by měla být součástí každého systému. Windows, nicméně programy třetích stran toho nabídnou víc. Otestovali jsme čtyři z nich

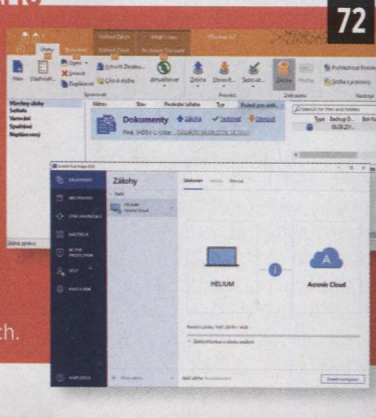

62

## **RECENZE**

- **76** 6,8" telefon Samsung Galaxy Note 10+ 256 GB
- **78** 15,6" herní notebook Acer Nitro 7 (AN715-51-78GA)
- **80** Wi-Fi 6 router TP-Link Archer AX6000
- **82** 13,3" notebook Lenovo ThinkBook 13s
- **84** Základní deska MSI MAG Z390 Tomahawk
- **86** Grafická karta Sapphire Pulse RX 5700 XT 8G GDDR6 a Sapphire Pulse RX 5700 8G GDDR6
- **88** 6,26" telefon Honor 20 Pro
- **90** 6,01" telefon Xiaomi Mi A3 64 GB
- **92** Gigabitový PoE switch TP-Link JetStream T1600G-28PS
- **93** Bezdrátová sluchátka Silvercrest Bluetooth s ANC
- **94** Čtyřdiskový NAS server Synology DS419slim<br>**95** Přenosný LTE router Zyvel WAH7608
- **95** Přenosný LTE router Zyxel WAH7608
- **96** Bezdrátová sluchátka s ANC Bose NC 700
- **97** Chytrý robotický vysavač s Wi-Fi Umax U-Smart Robot Vacuum
- **98** 5,71" telefon Nokia 2.2

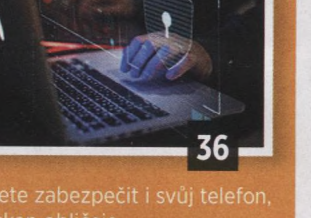

#### **CENOVÝ PŘEHLED**

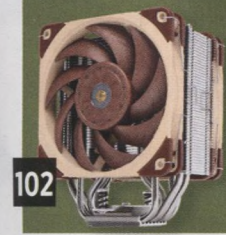

## **Procesorové chladiče**

Boxované chladiče se minimálně v případě AMD staly dobře použitelnými. Pokud ale chcete tichý, efektní <sup>i</sup> efektivní chod, nevyhnete se nákupu vlastního. Vybírat můžete ze vzduchových <sup>i</sup> all-in-one vodních.

# **FOTOŠKOLA**

## **Jak na HDR fotky v mobilu**

dynamickým rozsahem za vás udělá telefon ve správný okamžik sám, HDR si ale můžete

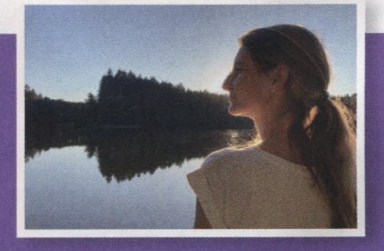

122

<sup>i</sup> vynutit nebo sami vytvořit, nesmíte to však přehnat, jinak máte

 Test světelných kompaktů Canon PowerShot G5X Mark II a PowerShot G7X Mark III Jak na HDR fotky v mobilu Novinky ve fotografii

## **ii PY & TRIKY**

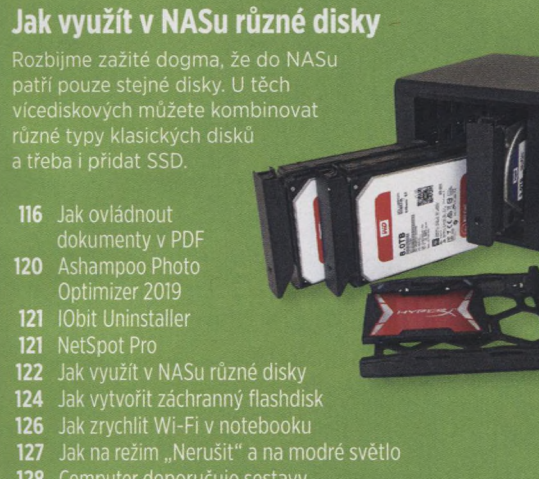

- **128** Computer doporučuje sestavy
- **130** Bezpečnostní servis
- **132** Kde hledat informace o fotografování
- **134** Servis; Computer radí čtenářům

# **HERNÍ DOUPĚ**

## Fenomén World of **Warcraft Classic**

Blizzard podruhé vydal hru z roku 2004 - bez datadisků se stejnou grafikou. Zájem o "vanilla" verzi předčil očekávání komunity

i vývojářů a spuštění s sebou přineslo několikahodinové fronty.

138 Fenomén World of Warcraft Classic Erica 142 143 Control 144 Mobilní hry

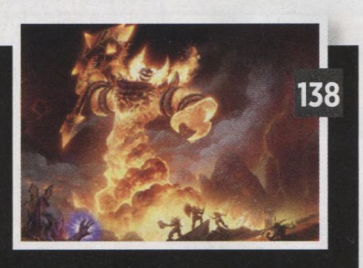